## Gobbler Free License Key Free Download

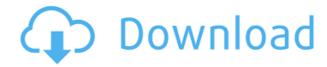

Gobbler Crack X64 [Updated]

[Download Gobbler Activation Code from the Mac App Store] The App Store description for Gobbler notes: Gobbler allows you to keep all your music, audios, sounds, movies, ... permanently backed-up on the web. Gobbler Features: • Self-descriptive, user-friendly interface • Support for import/export of almost all music file types (Apple lossless format, Apple AAC, Apple ALAC, Apple FLAC, Apple MP3, Apple MP3 FLAC, Apple OGG, Apple Vorbis, Apple WAV, Microsoft lossless format, Microsoft

## WMA, OGG, WAV, MP3, MP3 FLAC)

- Support for saving audio projects to file (Apple AIFF, AIFF, AIFF-C, AIFF-P, MP3)
   Support for saving web videos (Apple MOV, QuickTime)
- Import/export of playlists with the track order
  Import/export of collections with the track order
  Import/export of projects with the track order
  Multi-platform:
  Windows, macOS
  Multiple back-up

options (local, iCloud, Dropbox, Google Drive, Amazon S3, Amazon Cloud Drive, Microsoft OneDrive) • Detailed error messages and information about lost files • Works with desktop and browser-based Apple Music Gobbler Costs: • \$4.99 per month • \$2.99 per month Gobbler How-To Guides: How to download How to backup Apple Music Library to the web How to

upload/import Apple Music Library to the web How to remove local music from the computer How to upload/import folders/folders to the web How to back up a music project to the web How to share a music project with a friend How to change the desktop wallpaper How to change the background of the web browser How to share an iOS app Gobbler Pros and Cons: Pros •

Multiple back-up options • Detailed error messages and information about lost files • Works with desktop and browser-based Apple Music • Apple Music • Multiple back-up options • Detailed error messages and information about lost files • Works with desktop and browserbased Apple Music Cons • Requires a paid subscription • Only work with local files • Local music backup is

## not always possible A:

Gobbler [32|64bit]

- The application allows you to easily and quickly backup files, folders or even entire drives. - Backups are done with one click, directly to the cloud or to a local folder or drives. -It allows you to recover previously backed up files in case of a damaged computer. - You can easily compress items to save space on your cloud account. [Added] - Dropbox support [Added] - Dropbox support Gobbler can sync your files to Dropbox and DropboxCloud. You can set the frequency of your backups (once a day, once a week, etc.). Note: By default, Dropbox folders are synchronized with the Cloud and

new files in those folders will be synchronized with the Cloud. If you want to restrict this to Dropbox only, enable the option "Automatically sync Dropbox only". [Added] -Automatically sync Dropbox only No root required In addition to fully featured support for Dropbox, Gobbler now supports cloud-based file synchronization via Google Drive, Amazon S3, Rackspace (Clonezilla,

BackInTime) and JGroups. By synchronizing your files to the cloud, you are assured that the file is safe in the event of a computer crash or malware infection. Note: Sync only supported on Sync-enabled cloud services Note: Sync not supported on Dropbox [Added] - Cloud-based file synchronization [Added] - Import Google Drive [Added] - Import Rackspace and Clonezilla [Added] -

Import JGroups Note: The cloud is only available for full versions One click to restore Gobbler allows you to quickly restore the backed up files in case of a computer crash or malware infection. You can choose the restore action (restore with list or restore with full or edit) and the location (local folder or cloud). [Added] -Restore with list [Added] - Restore with full [Added] - Restore with edit

[Added] - Restore with safe (restore with list or restore with full or edit and show, then manually delete the backup to restore to safe) Sharing It is also possible to share your files with your colleagues. You can choose the folder and the folders it should be shared to and the folder and files to be shared. Note: All recipients will be able to see the shareable folders [Added] - 2edc1e01e8

Gobbler is a tool that enables audio users to safely store their work on the cloud. To make sure you won't lose your files, Gobbler provides a super secure, stable and reliable cloud backup service. Using Gobbler you can back up your projects in a few easy steps and access it from anywhere. Furthermore, with the

support of Dropbox and Google Drive, files can be shared. Gobbler can be used on the desktop or in the cloud. It can backup audio projects from any source, from wave files to compressed audio formats such as OGG. The most important feature is the file compression functionality. With Gobbler you can compress audio to MP3, AAC, OGG, MP4, AIF and M4A formats. With this tool you

can upload projects to the cloud and compress them to make sure that your files will not be lost in the event of a crash or virus infection. We've all done it: you meet with a prospective client, you have a great meeting and great ideas and you want to showcase your portfolio to them. But when it comes time to upload your products to iTunes Connect, you realize you are having

trouble uploading because the required app icon is not properly sized for Apple. With that Apple icon wrong, all of the submitted applications will be rejected and you won't be able to upload a product with that icon. We've had clients tell us they spent a day and nearly \$100 trying to get their app to pass Apple's review and not one time did they get their app approved. What's

the Solution? You will not be able to submit your apps for review with the wrong Apple icon. With this problem, our customers have tried everything from logging into their iTunes Connect account and resizing the correct icon, to creating a new one, making sure it is in the proper format, using different resolutions, and many other failed strategies. How can you guarantee that your

app will get approved and all of the submitted apps will pass review with the right app icon? We have a simple solution that will guarantee you will be able to submit apps without a problem: 1. Find the correct icon for your project. To find the correct icon you can: Either search iTunes Connect with keywords or create a new app We find and download free icons from the App Store 2. Resize

## the app icon to the proper resolution. This is the most

https://techplanet.today/post/just-cause-2-1002-updatel-upd

https://reallygoodemails.com/imtalmcurhe

https://techplanet.today/post/steamapi-restartappifnecessary-dll-steam-apidll

https://joyme.io/tionastirwa

https://techplanet.today/post/daftar-lagu-lagu-nostalgia-pop-indonesia-tahun-90rarbfdcm

https://magic.ly/leoposcaeso

https://joyme.io/probaczcrysge

https://techplanet.today/post/driver-lg-hdd-hxd7-top

What's New in the?

Requires Windows XP, Windows Vista, Windows 7 or Windows 8. Only Macs and Linux will be supported in the future. Compatible with all NVIDIA GTX series graphics cards. Minimum system requirements are also detailed in the Steam Support article. There are a number of improvements to game visuals that

users can now take advantage of. These include reduced memory usage for all game textures, improved lighting for foliage and weather, new damage sounds for environment objects, various performance tweaks, and more. Read on for more details. Memory Management Improvements As mentioned

https://foam20.com/wp-content/uploads/2022/12/TJPing.pdf

https://wearebeachfox.com/wp-content/uploads/2022/12/Ditto-Crack-Download-For-Windows.pdf

https://dominateyournichenow.com/cesarusa-clipboard-crack-latest/

https://indalienergy.com/wp-content/uploads/2022/12/derysib.pdf

http://luxepropertiesnw.com/wp-content/uploads/2022/12/revegin.pdf

https://instafede.com/wp-content/uploads/2022/12/Airspace-Converter.pdf

https://teenzglobal.org/wp-content/uploads/2022/12/tadcar.pdf

http://steamworksedmonton.com/convexsoft-animated-gif-converter-crack-free-for-pc/

https://stonebridgehealthstaffing.com/wp-content/uploads/ATViewer.pdf

https://www.skiptracingleads.com/wp-content/uploads/2022/12/kaffden.pdf